BID RETIREE SELF-SERVICES

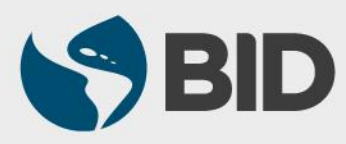

Guía de uso para PC/Windows

### Objetivo

 Obtener una vista general de los beneficios asignados al jubilado, a través del Retiree Self-Services.

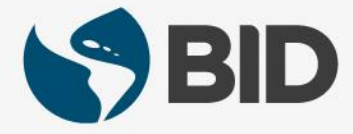

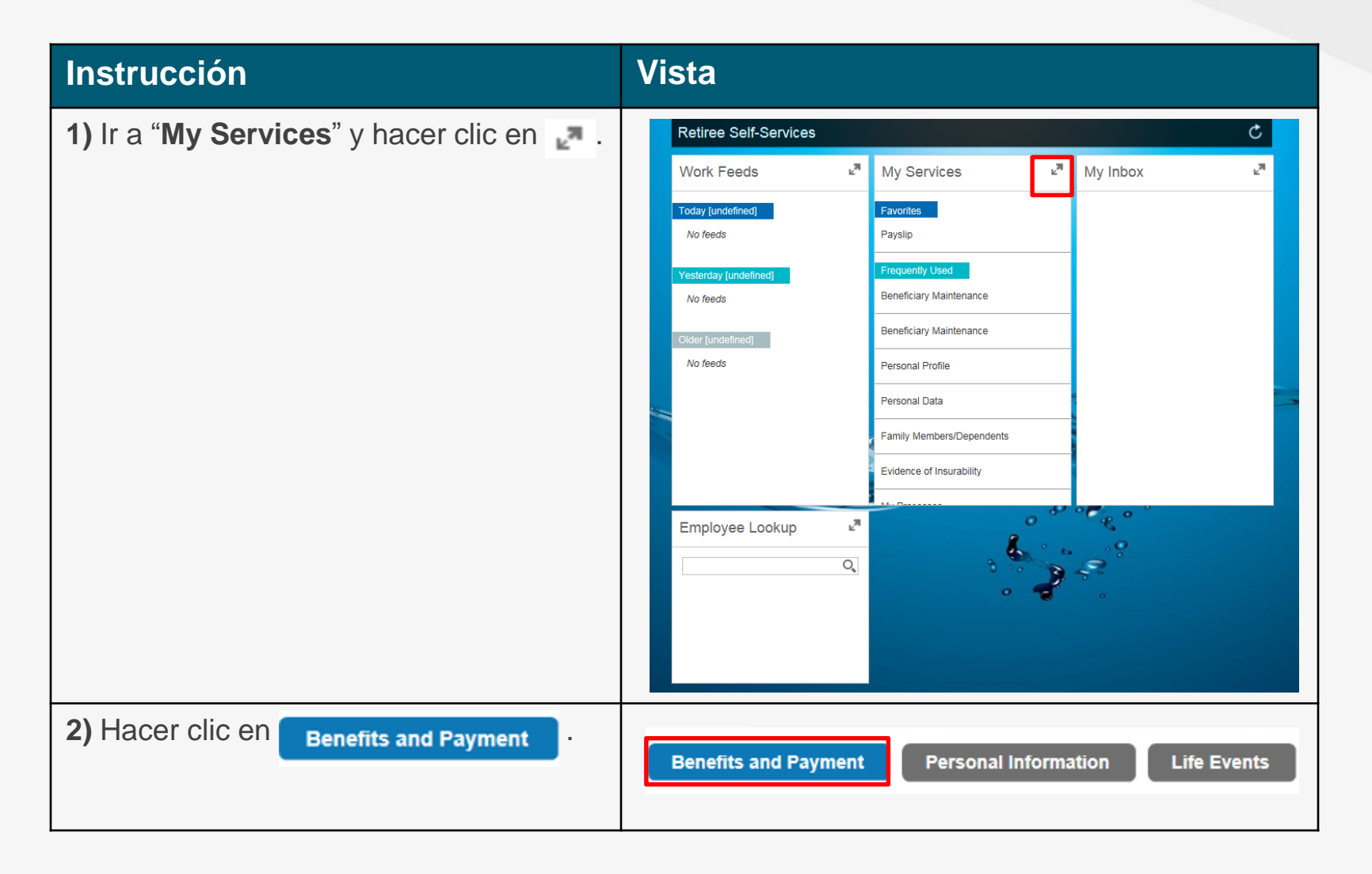

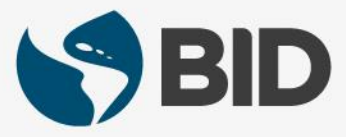

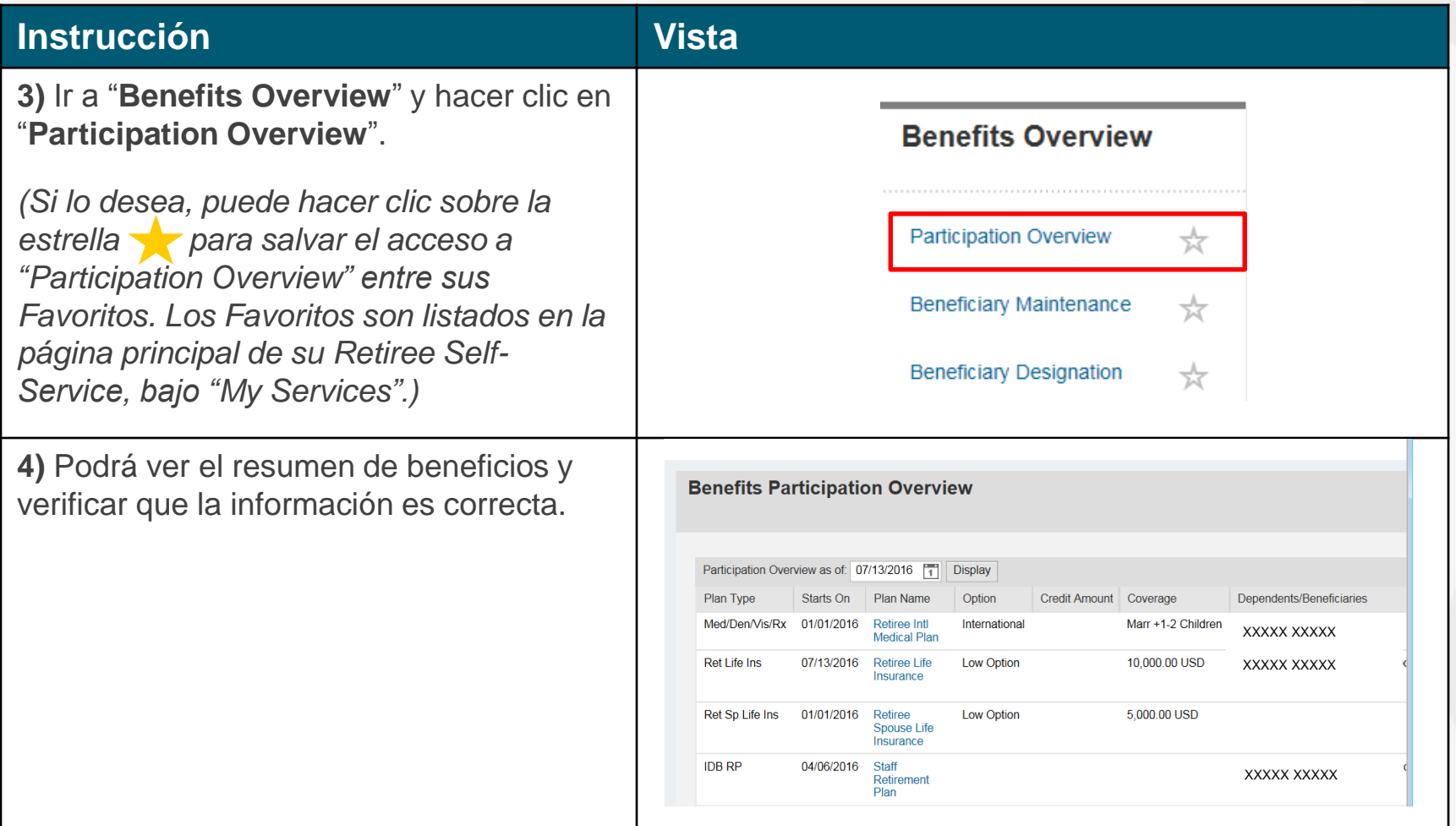

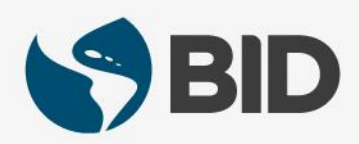

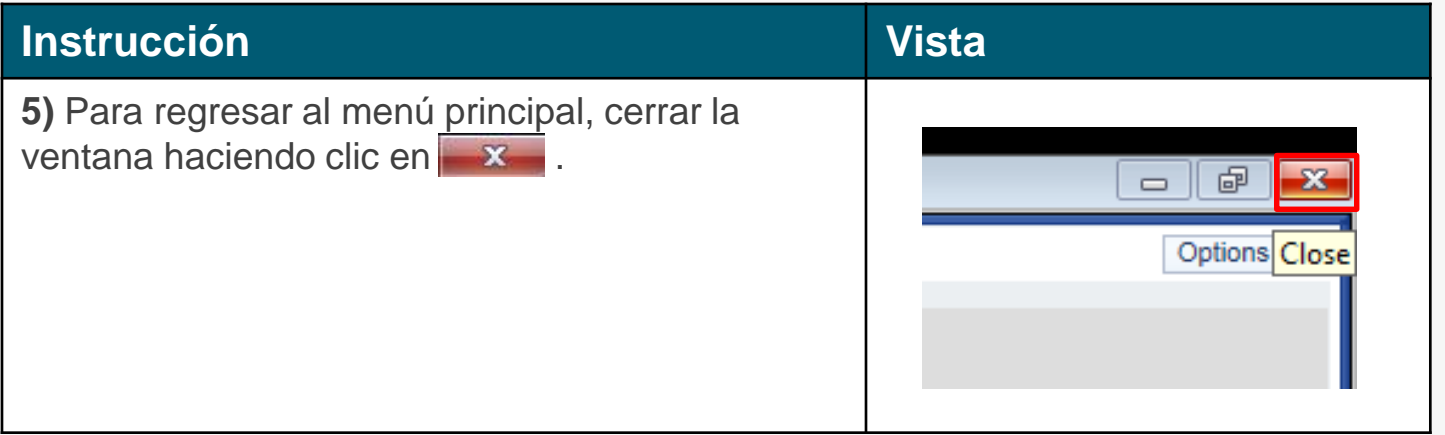

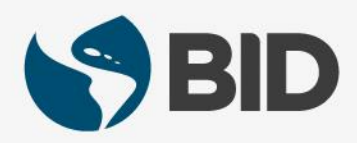

¿Necesita ayuda para acceder y navegar en su Retiree Self-Services? Más tutoriales y guías de uso en:

[www.iadb.org/RetireeSelfServices](http://www.iadb.org/RetireeSelfServices)

# Browsers recomendados:

Internet Explorer para PC/Windows Safari para Mac/Apple

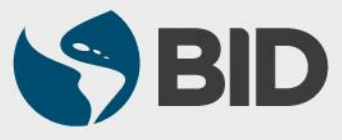